Libor Sýkora Vkládání obrázků do LaTeXu

*Zpravodaj Československého sdružení uživatelů TeXu*, Vol. 6 (1996), No. 1, 37–43

Persistent URL: <http://dml.cz/dmlcz/149752>

#### **Terms of use:**

© Československé sdružení uživatelů TeXu, 1996

Institute of Mathematics of the Czech Academy of Sciences provides access to digitized documents strictly for personal use. Each copy of any part of this document must contain these *Terms of use*.

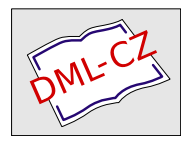

[This document has been digitized, optimized for electronic delivery](http://dml.cz) and stamped with digital signature within the project *DML-CZ: The Czech Digital Mathematics Library* http://dml.cz

# Vkládání obrázků do IATEXu

LIBOR SÝKORA

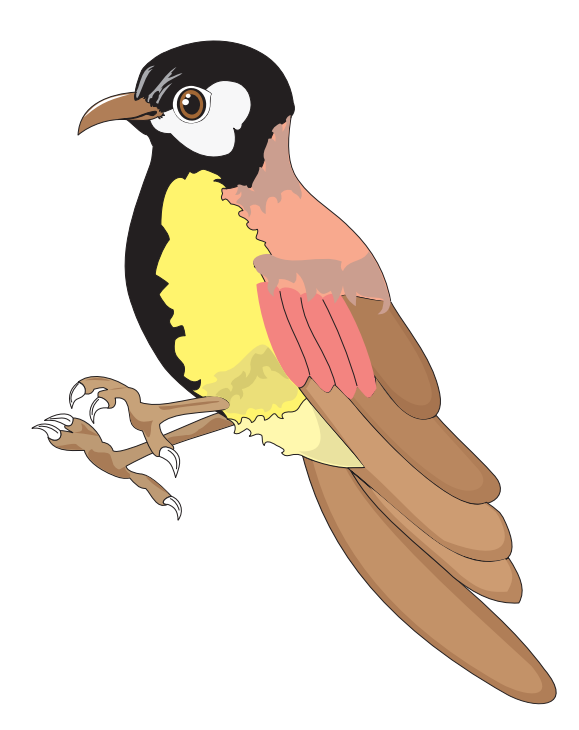

## 1. Úvod

a začátku mé práce bylo mnoho otazníků, které se týkaly hlavně systému, který zvolím jako základ pro svoje seznámení s TEXem. Po zralé úvaze jsem se rozhodl pro DOS. Bylo to rozhodnutí, které se samo nabízelo, a to hlavně proto, že SW pro DOS byl v tu chvíli pro mne dostupnější a zároveň jsem předpokládal, že s ním budou menší problémy při instalaci.

Jak hluboce jsem se mýlil, jsem poznal velmi záhy. TEX pro DOS je dostupný a snadno instalovatelný, ale to je vše, co se dá v dobrém o této kombinaci prohlásit. Velmi záhy jsem zjistil, že kombinace DOS a T<sub>E</sub>X není to "pravé ořechové". Pracovat se s takovou kombinací sice dá, ale rozhodně ne pohodlně. Rozhodl jsem se vyzkoušet UNIX.

Vzhledem k tomu, že na počítači mi vedle plazícího se DOSu běhá ještě Linux, nainstaloval jsem T<sub>EX</sub> pro Linux.

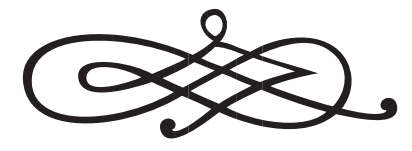

#### 2. Formáty obrázků

ormáty orbrázků lze rozdělit na dvě základní skupiny. Do jedné patří formáty vektorové popisující obrázky matematicky a do druhé formáty orientovné bodově. Každý z formátů se liší oblastmi svého použití. Zatímco rastrové formáty jsou nepostradatelné při tisku barevných a černobílých fotografií, je nanejvýš vhodné použít vektorový formát, chceme-li dosáhnout maximálního účinku při tisku schemat a pérové grafiky. Všeobecně lze ale říci, že cesta vektorových formátů je průchodnější. Samozřejmě i výsledek je lepší, a tak, pokud nechceme tisknout fotografii, měli bychom dát vektorovým formátům přednost. Je sice fakt, že i vektorové obrázky musí být před tiskem rastrovány, ale Rastering Image Procesor (RIP) zvládne toto rozrastrování lépe a v požadovaném rozlišení. Nejznámější formáty a jejich použití v oblasti počítačové přípravy tisku jsou v tabulce 1.

| Formát                                   | Použití                                                                                                    |
|------------------------------------------|----------------------------------------------------------------------------------------------------|
| $\mathbb{R}_{\text{astrov\'e formaty}}$  |                                                                                                    |
| PCX, BMP, GIF                            | Na počítačích třídy PC velmi oblíbené rastrové<br>formáty, které však nejsou příliš vhodné pro ba-<br>revnou grafiku.                                                        |
| TIFF, TGA                                | Velmi komplexní formáty pro práci s barevnou<br>rastrovou grafikou.                                                                                                    |
| XPM, XBM                                 | Formáty rastrových obrázků používané v sys-<br>tému X Windows. Jsou vhodné zejména pro<br>B&W grafiku.                                                                       |
| $\mathbbmss{W}\text{ektorov\'e formáty}$ |                                                                                                    |
| EPS, PS, AI                              | Tyto formáty jsou vlastně jen různá zapou-<br>zdření a slovníky formátu PostScript firmy<br>Adobe. Jsou ve spojení s DVIPS maximálně<br>vhodné pro vkládání obrázků do TFXu. |
| WMF, CGM, DXF                            | Standardy z oblasti počítačů PC. Pro vkládání<br>do T <sub>F</sub> Xu nejsou moc vhodné.                                                                                     |

Tabulka 1: Grafické formáty

## 3. emTFX

kládání obrázků do TEXu je záležitost poněkud delikátní povahy, a to už z toho důvodu, že se samotný TEX o obrázky nijak nestará<sup>1</sup>. Nechává jejich obsloužení na programech pro zpracování DVI souborů. Tyto programy využijí informace z DVI souboru a příslušný grafický soubor adekvátně zpracují. A tady už záleží hodně na vlastní distribuci TEXu. Existují komplexní distribuce, které mají podporu obrázků již v sobě zahrnutou, ale existují i takové, které obrázky nijak nepodporují. Mezi distribuce, které obrázky podporují, patří třeba  $emT<sub>F</sub>X$ .

Varianta TEXu – emTEX – je pro vkládání obrázků poměrně dobře vybavena. Umožňuje vkládat jak rastrové obrázky, tak i obrázky vektorové.

 $1$ Samozřejmě kromě obrázků vytvářených v prostředí  $\it PICTURE$ 

V emTEXu se jedná o rozšíření programů pro zpracování DVI souborů. Zároveň musí být rozšířen i program dvips, který převádí DVI soubor do PostScriptu.

#### 3.1. Vkládání bitmap

**XV**akládání bitmap se provádí pomocí speciálního příkazu pro DVI ovladač. Příkaz se vkládá většinou přes prostředí PICTURE LATEXu. Jeho tvar je \special{em:graph jméno}, kde jméno je jméno rastrového obrázku. emTFX umožňuje vkládání nejběžnějších bitmap jako jsou BMP a PCX. Pokud vkládáme obrázky přes prostředí PICTURE, musíme znát jejich přesnou velikost v bodech, jinak se nám bude obrázek překrývat s textem<sup>2</sup>. Zároveň si musíme uvědomit, že obrázky nebudou nijak zpracovávány, a proto je nutné vkládat je již jako bitmapy, které mají jen dvě úrovně jasu<sup>3</sup>. Proto je nutné vkládat obrázek přesně v tom rozlišení, v jakém ho chceme tisknout. To je poněkud problém při tisku na více zařízeních a při prohlížení, protože musíme měnit obrázek podle zařízení.

Obecně lze tedy prohlásit, že rastrové obrázky sice začlenit jdou, ale že je s nimi mnoho starostí, mají-li vypadat skutečně pěkně.

#### 3.2. Vkládání vektorových obrázků

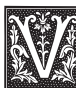

ektorové obrázky jsou v T<sub>E</sub>Xu vlastně dvojího druhu. Za prvé jsou to obrázky vytvořené PostScriptem a za druhé obrázky tvořené v prostředí PICTURE (ev. v T<sub>E</sub>XCadu)<sup>4</sup>.

TEXCadem lze interaktivně kreslit jednoduché vektorové obrázky, které se převedou do posloupnosti příkazů prostředí PICTURE. Použijeme-li styly emlines a bezier, můžeme kreslit linky libovolného sklonu a Bézierovy křivky.

<sup>2</sup>Mezeru můžeme vložit i jiným vhodným příkazem.

<sup>3</sup>DVI-ovladač nedokáže rozptylovat.

<sup>4</sup>O používání Postscriptových souborů se zatím nebudu zmiňovat, protože o tom pojednává samostatná kapitola, která nemá s emTFXem nic společného.

#### 4. Another Fine T<sub>F</sub>X

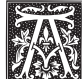

neb další rozšíření T<sub>EXu</sub>. Existuje jich několik a liší se možnostmi využití. Většinou se zaměřují na vytváření obrázků. Mezi taková **RAM** rozšíření patří makro EPIC. Toto makro rozšiřuje možnosti prostředí PICTURE o další prvky a prostředí:

- $\text{multiputlist}, \text{partixput}, \text{ } \text{disc}$ ,  $\text{det}(x)$ \dashline, \drawline, \jput, \putfile,
- dottedjoin, dashjoin, drawjoin

Tyto funkce jsou přirozeným rozšířením prostředí PICTURE a jejich realizace se opírá přímo o funkce v T<sub>EX</sub>u již implementované. Kromě něj však existuje ještě celá řada dalších rozšíření jako například TPIC, což je vlastně již programové rozšíření. Mezi funkce, které tato rozšíření nabízejí, patří kreslení grafů, tištění funkcí, napojení na další kreslicí programy, stínování, přidávání textur a celá řada dalších funkcí.

Tato rozšíření fungují buď samostatně jako EPIC nebo za podpory dalších programů jako v emTEXu. Zpravidla také mění a rozšiřují již implementované příkazy prostředí PICTURE.

#### 5. PostScript

d té doby, co firma Adobe přišla se svým jazykem pro popis stránky, uběhla už nějaká doba a z PostScriptu se stal standard pro tiskárny a někdy i pro obrazovky. Jeho použití je jednoduché, je poměrně snadno modifikovatelný a snad každý trochu slušný program pro práci s textem či obrazem ho umí zpracovat. Můj osobní názor je, že i do TEXu je vkládání obrázků s použitím PostScriptu velmi efektivní.

Pokud použijeme makro EPSF, můžeme pomocí příkazu \epsffile vložit postscriptový soubor, který zachovává konvenci Encapsulated PostScript File. Kromě toho lze tento soubor zmenšovat a deformovat podle potřeby. Je to snad jediný rozumný způsob, jak s co nejmenším úsilím vložit skutečně vektorový obrázek. Zároveň PS dovoluje zapouzdřit bitmapové obrázky. To má navíc tu výhodu, že takto zapouzdřené bitmapy lze zmenšovat a deformovat. Navíc se nemusíme starat o rozlišení výsledného výstupního zařízení. Musíme pouze zajistit, aby hodnota DPI obrázku byla alespoň dvakrát tak velká, jako je nejvyšší hodnota LPI v reprodukčním řetězci.

Mírnou nevýhodou je, že ne každý ovladač DVI souborů je schopen tisknout PS informaci<sup>5</sup>. Nicméně toto lze obejít pomocí DVIPS, které by u kvalitního tisku mělo tak jako tak po TEXu následovat.

Pro masochisty je zde navíc možnost vkládat do T<sub>E</sub>Xu přímo části programů PostScriptu. Zároveň je zde možnost použít PS soubor pro přidání barvy do TEXu. Barva se ovšem dá aplikovat jen na text a nikoliv na obrázky. Nenalezl jsem makro pro barevné obrázky, ale domnívám se, že by bylo možné uzpůsobit EPSF pro vkládání barevných obrázků a jejich tištění TEXem<sup>6</sup>.

#### 6. Fine Art of TFX Pictures

azval bych tak práci s makrem FLOATFIG. Podle mého názoru je toto makro pro každého, kdo chce používat TEX pro publikování, prostě nepostradatelné. Vkládní obrázků je zvláště v oboru počítačové grafiky velmi potřebná a frekventovaná činnost. Makro FLOAT-FIG umožňuje obrázky obtékat a zároveň je také samo umísťuje na obrazovky. FLOATFIG se rozhodne, na jakou polovinu stránky obrázky přijdou. To se liší podle sudých a lichých stran.

Prostředí floatingfigures dovoluje stejná rozšíření jako prostředí figure. To znamená, že obrázky jsou automaticky číslovány a uváděny v seznamu obrázků a že mohou mít popis. Jediným parametrem je šířka zabraná obrázkem. Rozdělení obrázků po stránce volí makro samo podle několika pravidel, ale zpravidla není třeba se o rozložení obrázků příliš starat. Já jsem si makro trochu upravil, abych měl větší kontrolu nad tím, jak jsou obrázky umísťovány na sudých a lichých stranách a jaké je jejich zarovnání vůči textu.

Pomocí makra floatfig jsem vytvořil i iniciály na začátcích kapitol. Právě kvůli nim jsem musel makro upravit, i když tato úprava se mi osvědčila i při normální práci s TEXem.

<sup>5</sup>Což zřejmě neplatí o XDVI.

<sup>6</sup>Práci s PostScriptem v TEXu velmi usnadňuje například balík PSTricks Timothyho Van Zandta. Barevné obrázky lze vkládat i makrem EPSF. Při výstupu na ofset se musí provést barevné separace. Lze to provést na úrovni PostScriptových maker přímo v programu DVIPS, ale existují i osvitové jednotky, které barevnou separaci provádějí. Pozn. red.

### 7. Závěr

ak shrnout, co jsem při své práci s TEXem a obrázky zjistil? Je to rozsáhlá problematika a pro vkládání obrázků existuje celá řada nástrojů, z nichž většina potřebuje další podpůrné programy. Stejně tak je na nástroje bohatá oblast tvoření vlastních obrázků, kde můžeme nalézt vše, co můžeme při vytváření obrázků potřebovat.

Já osobně vidím jako nejuniverzálnější prostředek PS soubory, a to jak pro jejich výhody při práci s obrázky v TEXu, tak i pro jejich značnou univerzálnost a meziplatformovou stabilitu. Zároveň také osvitové

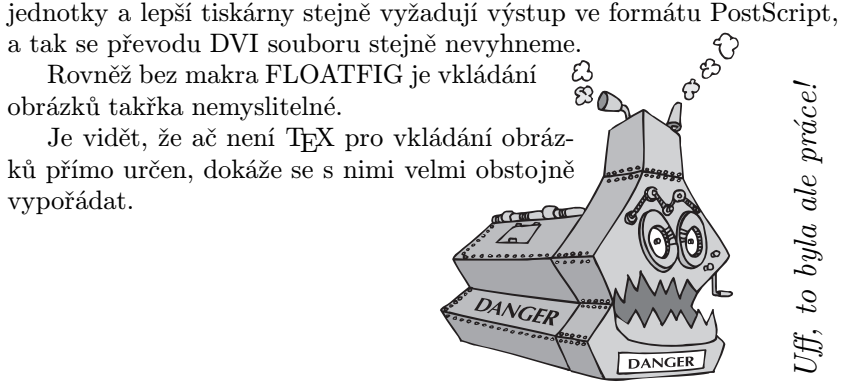

## PostScriptové fonty pro ty, co o nich moc nevědí

PAVEL HEROUT

## 1. Upozornění

❒ Tento článek má sloužit pro ty, kteří mají o dané problematice jen mlhavé znalosti, ale rádi by se dozvěděli, jak lze jednoduše v T<sub>E</sub>Xu využít PostScriptových fontů, případně jak to vše funguje a jak lze začít používat nové dosud neznámé fonty. Pokud vás začne daná